# **■** NetApp

# event route commands

**ONTAP 9.8 commands** 

NetApp February 11, 2024

This PDF was generated from https://docs.netapp.com/us-en/ontap-cli-98/event-route-add-destinations.html on February 11, 2024. Always check docs.netapp.com for the latest.

# **Table of Contents**

| eve | ent route commands              | 1 |
|-----|---------------------------------|---|
|     | event route add-destinations    | 1 |
|     | event route modify              | 2 |
|     | event route remove-destinations | 3 |
|     | event route show                | 4 |

# event route commands

# event route add-destinations

(DEPRECATED)-Add destination(s) to an event definition

Availability: This command is available to *cluster* administrators at the *admin* privilege level.

### **Description**

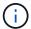

This command has been deprecated. It may be removed from a future release of Data ONTAP. Instead, use the "event notification" command set.

The event route add-destinations command adds destinations to an event route. Any existing destinations assigned to the route are not removed.

The destinations you add must already exist. See the documentation for the event destination create command for information about creating destinations. To show all existing destinations and their attributes, use the event destination show command. To remove destinations from an event route, use the event route removedestinations command.

You can use extended queries with such parameters as -severity and -snmp-support to specify multiple events that meet certain criteria. See examples below that show how to use extended queries.

#### **Parameters**

#### -message-name <Message Name> - Message Name

Specify the message name of the event you are modifying. You can use wildcards to specify a family of events or type of event.

#### [-severity {EMERGENCY|ALERT|ERROR|NOTICE|INFORMATIONAL|DEBUG}] - Severity

Use this optional parameter to specify a set of events that match this parameter value. You must use the -message-name parameter with wildcards to specify the family of events or type of events.

#### -destinations <Event Destination>,... - Destinations

Specify a comma-separated list of destinations to which notifications for the named event are sent. These destinations will be added to any existing destinations assigned to this event route.

# **Examples**

The following example specifies that all RAID events go to the destinations named support.email, mgr.email, and sreng.pager:

cluster1::> event route add-destinations -message-name raid\* -destinations
support.email, mgr.email, sreng.pager

The following example specifies that all alert, and emergency events go to the destination named test\_dest:

cluster1::> event route add-destinations -message-name \* -severity <=ALERT
-destinations test\_dest</pre>

The following example specifies that all alert events that support a SNMP trap go to the destination named traphost. In this example, because the <code>-snmp-support</code> parameter is specified as part of extended queries, the <code>-severity</code> parameter must also be specified in the extended queries:

cluster1::> event route add-destinations {-snmp-support true -severity
ALERT} -destinations traphost

#### **Related Links**

- · event destination create
- · event destination show
- · event route remove-destinations

# event route modify

(DEPRECATED)-Modify an event's destination, reporting threshold, or both

**Availability:** This command is available to *cluster* administrators at the *admin* privilege level.

# Description

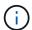

This command has been deprecated. It may be removed from a future release of Data ONTAP. Instead, use the "event notification" command set.

Use the event route modify command to modify an event's destination, frequency threshold, and time threshold. The event's destination must already exist; see the documentation for the event destination create command for information about creating destinations. The frequency threshold and time threshold prevent multiple event notifications in a brief period of time.

You can use extended queries with such parameters as <code>-severity</code> and <code>-snmp-support</code> to specify multiple events that meet certain criteria. See examples provided in the event route add-destinations command manpage that show how to use extended queries.

The frequency threshold specifies the number of times an event occurs before a repeat notification of the event is sent; for instance, a frequency threshold of 5 indicates that a notification is sent every fifth time an event occurs. The time threshold specifies the number of seconds between notifications for an event; for instance, a time threshold of 120 indicates that a notification is sent only if it has been two minutes or more since the last notification for that event was sent.

If both the frequency threshold and time threshold are set, a notification is sent if either threshold is met. For instance, if the frequency threshold is set to 5 and the time threshold is set to 120, and the event occurs more than five times within two minutes, a notification is sent. If both thresholds are set to 0 (zero) or empty ("-" or ""), there is no suppression of multiple event notifications.

#### **Parameters**

#### -message-name <Message Name> - Message Name

Specify the message name of the event you are modifying. You can use wildcards to specify a family of events or type of event.

#### [-severity {EMERGENCY|ALERT|ERROR|NOTICE|INFORMATIONAL|DEBUG}] - Severity

Use this optional parameter to specify a set of events that match this parameter value. You must use the -messagename parameter with wildcards to specify the family of events or type of events.

#### [-destinations <Event Destination>,...] - Destinations

Use this optional parameter to specify a comma-separated list of destinations to which notifications for the named event are sent. Using this parameter replaces the current list of destinations with the list of destinations you specify. To add or remove individual destinations from the current list, use event route add-destinations or event route remove-destinations.

#### [-frequencythreshold <integer>] - Number of Drops Between Transmissions

Specifies the number of event notifications that must occur within the timethreshold period before a repeat notification is sent.

#### [-timethreshold <integer>] - Dropping Interval (Seconds) Between Transmissions

If multiple notifications of an event occur within this many seconds, only the first notification is sent. Multiple notifications will be sent during this time period only if the frequencythreshold quantity is exceeded.

### **Examples**

The following example modifies all RAID events to send messages to a destination named "support.email", and specify that multiple messages should only be sent if and event occurs more than five times within 60 seconds.

```
cluster1::> event route modify -messagename raid* -destinations
support.email -frequencythreshold 5 -timethreshold 60
```

#### **Related Links**

- · event destination create
- event route add-destinations
- · event route remove-destinations

# event route remove-destinations

(DEPRECATED)-Remove destination(s) from an event definition

Availability: This command is available to *cluster* administrators at the *admin* privilege level.

### **Description**

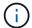

This command has been deprecated. It may be removed from a future release of Data ONTAP. Instead, use the "event notification" command set.

The event route remove-destinations command can be used to remove existing destinations from an event route. This command removes only the specified destinations from the route, leaving any other destinations assigned to that route.

The named destinations are not deleted, just removed from the specified event route. To delete a destination entirely, use the event destination delete command. To show all existing destinations and their attributes, use the event destination show command.

You can use extended queries with such parameters as <code>-severity</code> and <code>-snmp-support</code> to specify multiple events that meet certain criteria. See examples provided in the event route add-destinations command manpage that show how to use extended queries.

#### **Parameters**

#### -message-name <Message Name> - Message Name

Specify the message name of the event you are modifying. You can use wildcards to specify a family of events or type of event.

#### [-severity {EMERGENCY|ALERT|ERROR|NOTICE|INFORMATIONAL|DEBUG}] - Severity

Use this optional parameter to specify a set of events that match this parameter value. You must use the -message-name parameter with wildcards to specify the family of events or type of events.

#### -destinations <Event Destination>,... - Destinations

Specify a comma-separated list of destinations to remove from the event's list of destinations.

# **Examples**

The following example specifies that the destination named "mgr.email" should no longer receive notifications of RAID events.

```
cluster1::> event route remove-destinations -message-name raid*
-destinations mgr.email
```

#### **Related Links**

- · event destination delete
- · event destination show
- · event route add-destinations

# event route show

# (DEPRECATED)-Display event routes

**Availability:** This command is available to *cluster* administrators at the *admin* privilege level.

#### **Description**

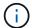

This command has been deprecated. It may be removed from a future release of Data ONTAP. Instead, use the "event catalog" command set.

This command displays information about event routes. Event routes describe which events generate notifications. A route specifies what to watch for, whom to notify, and what to do should a particular event occur. By default, the command displays the following information:

- · Message name of the event
- · Severity of the event
- · Destinations for event notifications
- · Frequency threshold for event notifications
- · Time threshold for event notifications

To display detailed information about a specific event route, run the command with the -message-name parameter, and specify the name of the message. The detailed view adds the following information:

- · Full description of the event
- · Action to be taken to address the event

You can specify additional parameters to limit output to the information that matches those parameters. For example, to display information only about events with a message name that begins with "raid", run the command with the <code>-message-name raid\*</code> parameter. You can enter either a specific text string or a wildcard pattern.

#### **Parameters**

#### { [-fields <fieldname>,...]

If you specify the -fields <fieldname>, ... parameter, the command output also includes the specified field or fields. You can use '-fields?' to display the fields to specify.

#### |[-instance]}

If you specify the -instance parameter, the command displays detailed information about all fields.

#### [-message-name <Message Name>] - Message Name

Selects the event routes that match this parameter value.

#### [-severity {EMERGENCY|ALERT|ERROR|NOTICE|INFORMATIONAL|DEBUG}] - Severity

Selects the event routes that match this parameter value. Valid values:

- EMERGENCY Disruption
- · ALERT Single point of failure
- ERROR Degradation
- NOTICE Infromation
- INFORMATIONAL Information
- DEBUG Debug information

#### [-action <text>] - Corrective Action

Selects the events that match this parameter value. This parameter is most useful when entered with wildcards. The "action" field describes what steps, if any, you must take to remedy the situation.

#### [-description <text>] - Description

Selects the events that match this parameter value. This parameter is most useful when entered with wildcards. The "description" field describes why the event was encountered and what it means.

#### [-snmp-support {true|false}] - Supports SNMP trap

Selects the event routes that match this parameter value.

#### [-destinations <Event Destination>,...] - Destinations

Selects the event routes that match this parameter value. A destination is a list of email addresses, SNMP clients, and syslogs.

#### [-frequencythreshold <integer>] - Number of Drops Between Transmissions

Selects the event routes that match this parameter value (number of events since previous notification).

#### [-timethreshold <integer>] - Dropping Interval (Seconds) Between Transmissions

Selects the event routes that match this parameter value.

# **Examples**

The following example displays information about all event routes:

| admin.config.backup.  push.fail ERROR allevents,pager 5 120 admin.config.changed INFO allevents 0 0 admin.file.deleted INFO allevents 0 0 admin.login.failure INFO allevents 0 0 admin.software.  commit.failure ERROR criticals,allevents 0 0 admin.software.  commit.success INFO allevents 0 0 admin.software.  commit.success INFO allevents 0 0 admin.software.  commit.success INFO allevents 0 0                                               |                      |          |                  | Freq    | Time    |
|----------------------------------------------------------------------------------------------------|----------------------|----------|------------------|---------|---------|
| push.fail ERROR allevents, pager 5 120 admin.config.changed INFO allevents 0 0 0 admin.file.deleted INFO allevents 0 0 0 admin.login.failure INFO allevents 0 0 0 admin.software. commit.failure ERROR criticals, allevents 0 0 admin.software. commit.success INFO allevents 0 0 0 admin.software. committing INFO allevents 0 0 0 admin.software. installed INFO allevents 0 0 0 aggrcopy.dst. autoRestrictMsg NOTICE allevents 0 0 0 aggrcopy.dst. | Message              | Severity | Destinations     | Threshd | Threshd |
| push.fail ERROR allevents, pager 5 120 admin.config.changed INFO allevents 0 0 0 admin.file.deleted INFO allevents 0 0 0 admin.login.failure INFO allevents 0 0 0 admin.software. commit.failure ERROR criticals, allevents 0 0 admin.software. commit.success INFO allevents 0 0 0 admin.software. committing INFO allevents 0 0 0 admin.software. installed INFO allevents 0 0 0 aggrcopy.dst. autoRestrictMsg NOTICE allevents 0 0 0 aggrcopy.dst. |                      |          |                  |         |         |
| admin.config.changed INFO allevents 0 0 0 admin.file.deleted INFO allevents 0 0 0 admin.login.failure INFO allevents 0 0 0 admin.software.  commit.failure ERROR criticals,allevents 0 0 admin.software.  commit.success INFO allevents 0 0 0 admin.software.  committing INFO allevents 0 0 0 admin.software.  installed INFO allevents 0 0 0 aggrcopy.dst.  autoRestrictMsg NOTICE allevents 0 0 0 aggrcopy.dst.                                    | admin.config.backup. |          |                  |         |         |
| admin.file.deleted INFO allevents 0 0 0 admin.login.failure INFO allevents 0 0 0 admin.software.  commit.failure ERROR criticals,allevents 0 0 admin.software.  commit.success INFO allevents 0 0 0 admin.software.  committing INFO allevents 0 0 0 admin.software.  installed INFO allevents 0 0 0 aggrcopy.dst.  autoRestrictMsg NOTICE allevents 0 0 0 aggrcopy.dst.                                                                              | push.fail            | ERROR    | allevents, pager | 5       | 120     |
| admin.login.failure INFO allevents 0 0 0 admin.software.  commit.failure ERROR criticals,allevents 0 0 admin.software.  commit.success INFO allevents 0 0 0 admin.software.  committing INFO allevents 0 0 0 admin.software.  installed INFO allevents 0 0 0 aggrcopy.dst.  autoRestrictMsg NOTICE allevents 0 0 aggrcopy.dst.                                                                                                    | admin.config.changed | INFO     | allevents        | 0       | 0       |
| admin.software.  commit.failure ERROR criticals,allevents 0 0 admin.software.  commit.success INFO allevents 0 0 admin.software.  committing INFO allevents 0 0 admin.software.  installed INFO allevents 0 0 aggrcopy.dst.  autoRestrictMsg NOTICE allevents 0 0 aggrcopy.dst.                                                                                                    | admin.file.deleted   | INFO     | allevents        | 0       | 0       |
| commit.failure ERROR criticals,allevents 0 0 admin.software.  commit.success INFO allevents 0 0 0 admin.software.  committing INFO allevents 0 0 0 admin.software.  installed INFO allevents 0 0 0 aggrcopy.dst.  autoRestrictMsg NOTICE allevents 0 0 aggrcopy.dst.                                                                                                    | admin.login.failure  | INFO     | allevents        | 0       | 0       |
| admin.software.  commit.success INFO allevents 0 0 admin.software.  committing INFO allevents 0 0 admin.software.  installed INFO allevents 0 0 aggrcopy.dst.  autoRestrictMsg NOTICE allevents 0 0 aggrcopy.dst.                                                                                                    | admin.software.      |          |                  |         |         |
| commit.success INFO allevents 0 0 admin.software.  committing INFO allevents 0 0 admin.software.  installed INFO allevents 0 0 aggrcopy.dst.  autoRestrictMsg NOTICE allevents 0 0 aggrcopy.dst.                                                                                                    | commit.failure       | ERROR    | criticals, allev | ents 0  | 0       |
| admin.software.  committing INFO allevents 0 0 admin.software.  installed INFO allevents 0 0 aggrcopy.dst.  autoRestrictMsg NOTICE allevents 0 0 aggrcopy.dst.                                                                                                    | admin.software.      |          |                  |         |         |
| committing INFO allevents 0 0 admin.software.  installed INFO allevents 0 0 aggrcopy.dst.  autoRestrictMsg NOTICE allevents 0 0 aggrcopy.dst.                                                                                                    | commit.success       | INFO     | allevents        | 0       | 0       |
| admin.software.  installed INFO allevents 0 0 aggrcopy.dst.  autoRestrictMsg NOTICE allevents 0 0 aggrcopy.dst.                                                                                                    | admin.software.      |          |                  |         |         |
| admin.software.  installed INFO allevents 0 0 aggrcopy.dst.  autoRestrictMsg NOTICE allevents 0 0 aggrcopy.dst.                                                                                                    | committing           | INFO     | allevents        | 0       | 0       |
| installed INFO allevents 0 0 aggrcopy.dst.  autoRestrictMsg NOTICE allevents 0 0 aggrcopy.dst.                                                                                                    | admin.software.      |          |                  |         |         |
| aggrcopy.dst. autoRestrictMsg NOTICE allevents 0 0 aggrcopy.dst.                                                                                                    |                      | INFO     | allevents        | 0       | 0       |
| autoRestrictMsg NOTICE allevents 0 0 aggrcopy.dst.                                                                                                    |                      | •        |                  | Ů       | ŭ       |
| aggrcopy.dst.                                                                                                    |                      | NOTICE   | allevents        | 0       | 0       |
|                                                                                                    |                      |          | 4110 V C11 CD    | O       | O       |
| nonemory Earon pager, admiri 4 300                                                                                                    |                      | FDDOD    | nager admin      | Λ       | 300     |
|                                                                                                    | почешот ў            | EKKUK    | pager, aumin     | 4       | 300     |

#### Copyright information

Copyright © 2024 NetApp, Inc. All Rights Reserved. Printed in the U.S. No part of this document covered by copyright may be reproduced in any form or by any means—graphic, electronic, or mechanical, including photocopying, recording, taping, or storage in an electronic retrieval system—without prior written permission of the copyright owner.

Software derived from copyrighted NetApp material is subject to the following license and disclaimer:

THIS SOFTWARE IS PROVIDED BY NETAPP "AS IS" AND WITHOUT ANY EXPRESS OR IMPLIED WARRANTIES, INCLUDING, BUT NOT LIMITED TO, THE IMPLIED WARRANTIES OF MERCHANTABILITY AND FITNESS FOR A PARTICULAR PURPOSE, WHICH ARE HEREBY DISCLAIMED. IN NO EVENT SHALL NETAPP BE LIABLE FOR ANY DIRECT, INDIRECT, INCIDENTAL, SPECIAL, EXEMPLARY, OR CONSEQUENTIAL DAMAGES (INCLUDING, BUT NOT LIMITED TO, PROCUREMENT OF SUBSTITUTE GOODS OR SERVICES; LOSS OF USE, DATA, OR PROFITS; OR BUSINESS INTERRUPTION) HOWEVER CAUSED AND ON ANY THEORY OF LIABILITY, WHETHER IN CONTRACT, STRICT LIABILITY, OR TORT (INCLUDING NEGLIGENCE OR OTHERWISE) ARISING IN ANY WAY OUT OF THE USE OF THIS SOFTWARE, EVEN IF ADVISED OF THE POSSIBILITY OF SUCH DAMAGE.

NetApp reserves the right to change any products described herein at any time, and without notice. NetApp assumes no responsibility or liability arising from the use of products described herein, except as expressly agreed to in writing by NetApp. The use or purchase of this product does not convey a license under any patent rights, trademark rights, or any other intellectual property rights of NetApp.

The product described in this manual may be protected by one or more U.S. patents, foreign patents, or pending applications.

LIMITED RIGHTS LEGEND: Use, duplication, or disclosure by the government is subject to restrictions as set forth in subparagraph (b)(3) of the Rights in Technical Data -Noncommercial Items at DFARS 252.227-7013 (FEB 2014) and FAR 52.227-19 (DEC 2007).

Data contained herein pertains to a commercial product and/or commercial service (as defined in FAR 2.101) and is proprietary to NetApp, Inc. All NetApp technical data and computer software provided under this Agreement is commercial in nature and developed solely at private expense. The U.S. Government has a non-exclusive, non-transferrable, nonsublicensable, worldwide, limited irrevocable license to use the Data only in connection with and in support of the U.S. Government contract under which the Data was delivered. Except as provided herein, the Data may not be used, disclosed, reproduced, modified, performed, or displayed without the prior written approval of NetApp, Inc. United States Government license rights for the Department of Defense are limited to those rights identified in DFARS clause 252.227-7015(b) (FEB 2014).

#### **Trademark information**

NETAPP, the NETAPP logo, and the marks listed at <a href="http://www.netapp.com/TM">http://www.netapp.com/TM</a> are trademarks of NetApp, Inc. Other company and product names may be trademarks of their respective owners.